# **User Interface - Bug #5775**

## **Runtime should handle default formats and setFormat should only be included when needed**

10/26/2021 09:07 AM - Roger Borrello

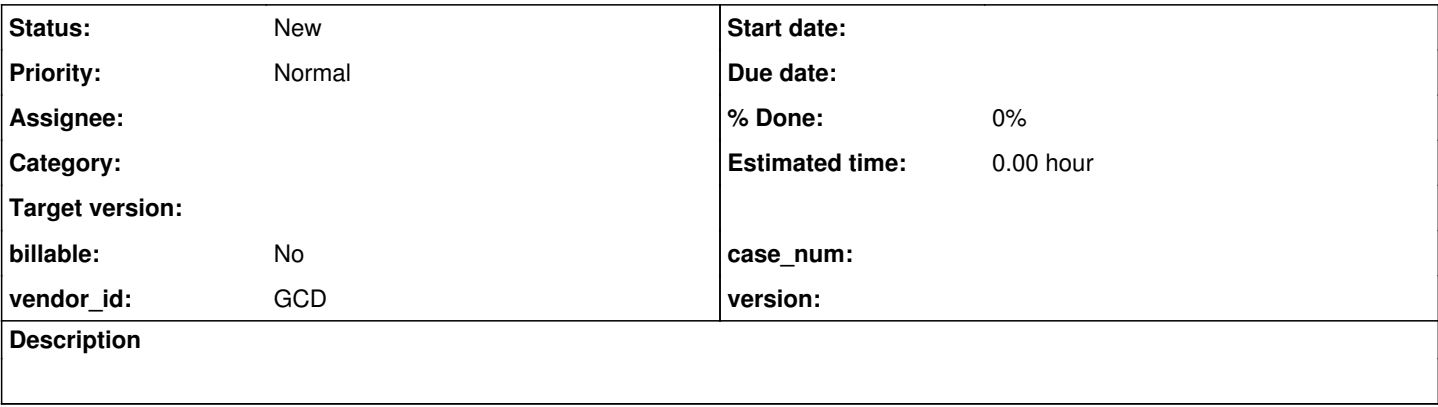

## **History**

### **#2 - 10/26/2021 09:14 AM - Roger Borrello**

When dealing with the truncating of **list-item-pairs** in a combo-box to **x(8)**, it was discovered that the frame definition for a character widget includes setFormat("x(8)") (but not for the combo-box) even though the 4GL does not include the format declaration.

It should be handled by runtime when the format is left as a default, and setFormat should only be included if it is included in the 4GL.

Testcase: uast/list-item.p

### **#3 - 10/26/2021 09:15 AM - Roger Borrello**

Testcase:

```
/*
 * This testcase can show how we are including a default format in one case, but not others.
  * The theory is we shouldn't include a setFormat statement in any case that the default is
  * expected in the 4GL. Rather, it should be included when it diverges from the default.
  */
\frac{1}{2} Include this is you desire output to a file */
/*output to ./list-item.txt.*/
/*
 * The below will create a frame definition containing setFormat ("x(8)"')\stardef var ch0 as char.
form ch0 with frame f0. 
message "ch0 label/format: " ch0:label ch0:format.
/* 
 * The below will not include the setFormat in the frame definition. However, it illustrates
* that the default format of a combo-box is x(8) since the list-items will be trucated
  */
def var ch1 as char /*format "x(8)"*/ .
form ch1 view-as combo-box 
/*
 1111111111111111111111111111111111111111111111111111111111111111111111111111111111111111111111111111222222222
22222222222222222222222222222222222222222222222222222222222222222222222222222222222222222223 */
/*                   11111111112222222222333333333344444444445555555555666666666677777777778888888888999999999
90000000000111111111122222222223333333333444444444455555555556666666666777777777788888888889999999999000000000
011111111112222222222333333333344444444445555555555666666666677777777778888888888999999999900 */
/*list-items "123456789012345678901234567890123456789012345678901234567890123456789012345678901234567890123456
78901234567890123456789012345678901234567890123456789012345678901234567890123456789012345678901234567890123456
7890123456789012345678901234567890123456789012345678901234567890123456789012345678901234567890",*/
```

```
list-items "12345678901234567890123456789012345678901234567890123456789012345678901234567890123456789012345678
90123456789012345678901234567890123456789012345678901234567890123456789012345678901234567890123456789012345678
901234567890123456789012345678901234567890123456", 
                      "abcdefghijklmnopqrstuvwxyabcdefghijklmnopqrstuvwxyabcdefghijklmnopqrstuvwxyabcdefghijklmnopqrstuvw
xyabcdefghijklmnopqrstuvwxyabcdefghijklmnopqrstuvwxyabcdefghijklmnopqrstuvwxyabcdefghijklmnopqrstuvwxyabcdefgh
ijklmnopqrstuvwxyabcdefqhijklmnopqrstuvwxyabcdef"
with frame f1 side-labels.
message "ch1 label/format: " ch1:label ch1:format.
enable ch1 with frame f1.
wait-for go of frame f1.
assign ch1.
/*message ch1 ch1:screen-value.*/
/* 
 * The below will not include the setFormat in the frame definition. However, it illustrates
 * that the default format of a combo-box is ignored if list-item-pairs are used
 */
def var ch2 as char /*format "x(8)"*/ .
form ch2 view-as combo-box 
/* 69 characters max, otherwise an error that it is too wide for the frame 
/*                        1111111111222222222233333333334444444444555555555566666666667 */
list-item-pairs "1234567890123456789012345678901234567890123456789012345678901234567890", "1", 
                                "abcdefghijklmnopqrstuvwxyabcdefghijklmnopqrstuvwxyabcdefghijklmnopqrst", "2" 
list-item-pairs "123456789012345678901234567890123456789012345678901234567890123456789", "1", 
                       "abcdefghijklmnopqrstuvwxyabcdefghijklmnopqrstuvwxyabcdefghijklmnopqrs", "2" 
*/
list-item-pairs "12345678901234567890123456789012345", "1", 
                                "abcdefghijklmnopqrstuvwxyabcdefghij", "2" 
with frame f2 side-labels.
message "ch2 label/format: " ch2:label ch2:format.
enable ch2 with frame f2.
wait-for go of frame f2.
assign ch2.
/*message ch2 ch2:screen-value.*/
```
message "Done.".